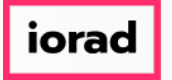

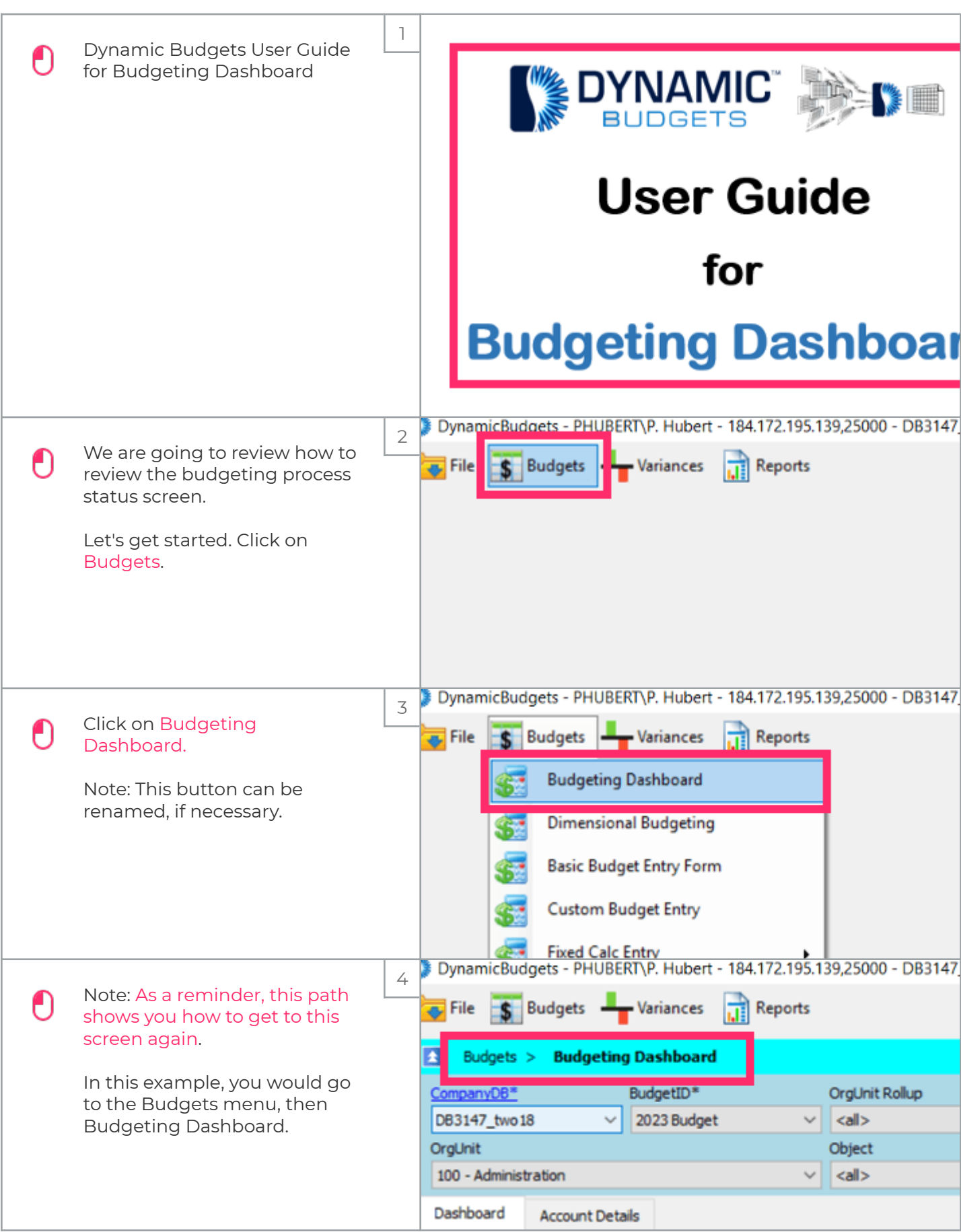

# iorad

### UG-Budgeting Dashboard

zgidwani

 $\mathbf{I}$ 

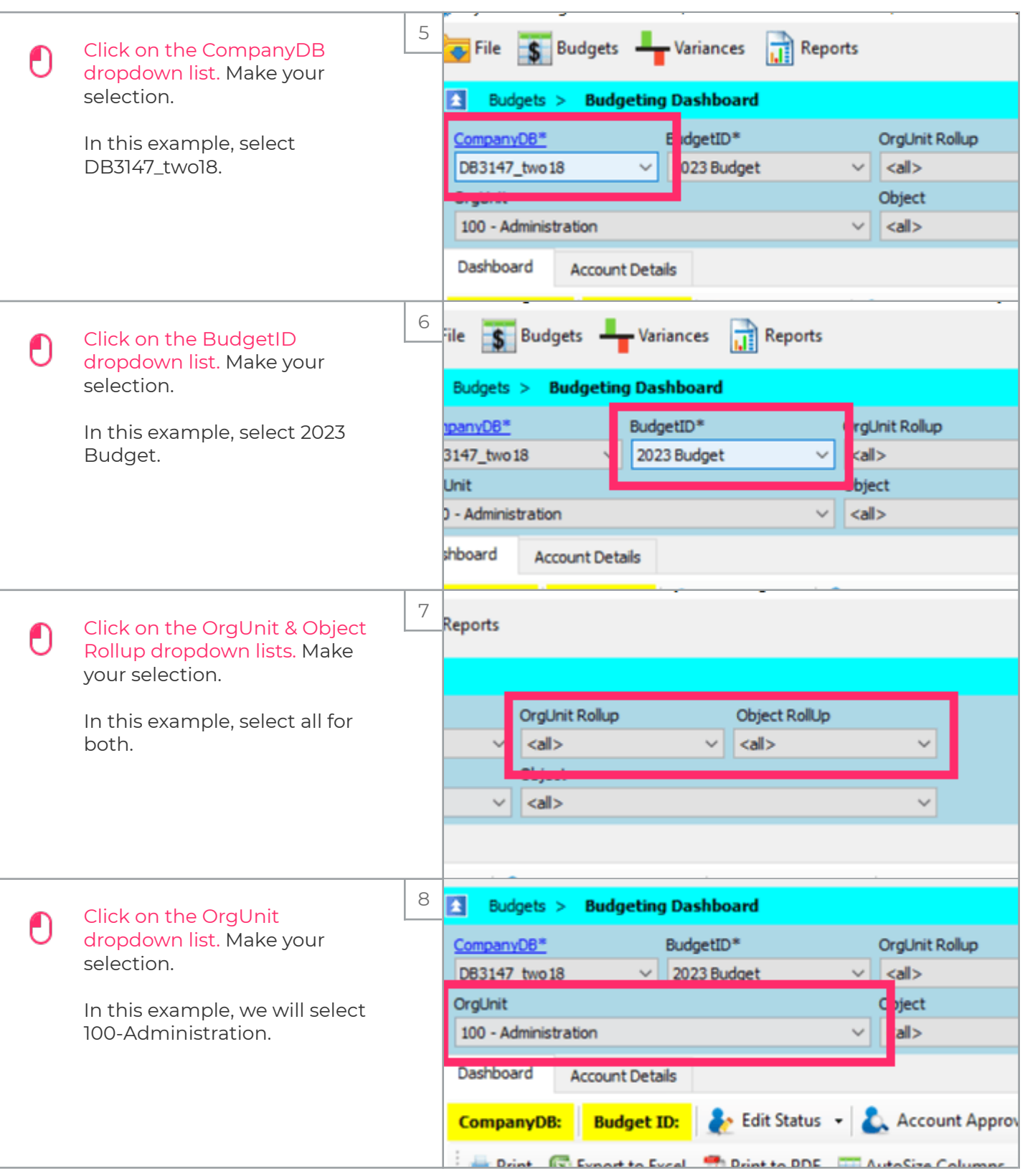

zgidwani

iorad

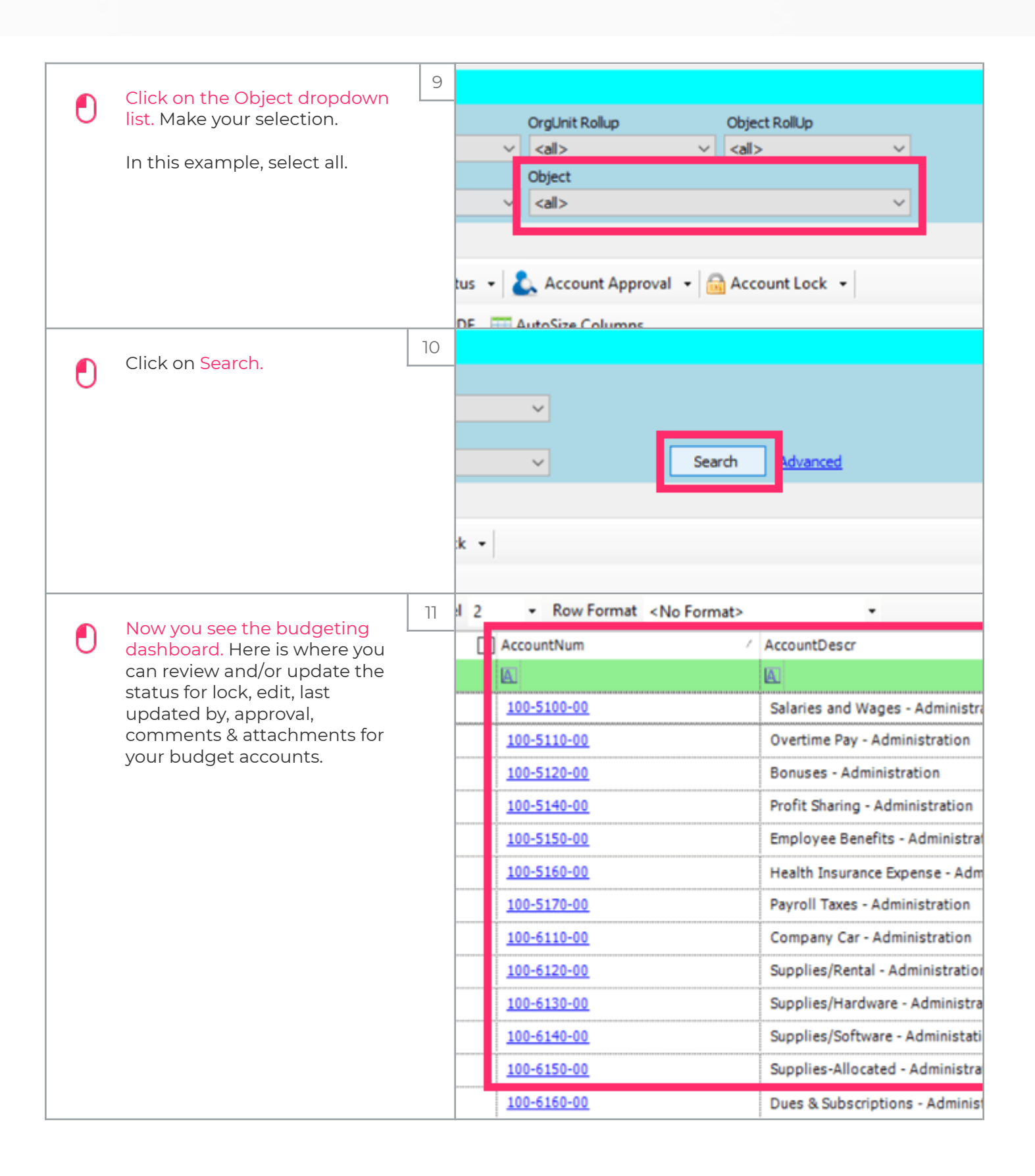

zgidwani

 $\mathbf{I}$ 

*iorad* 

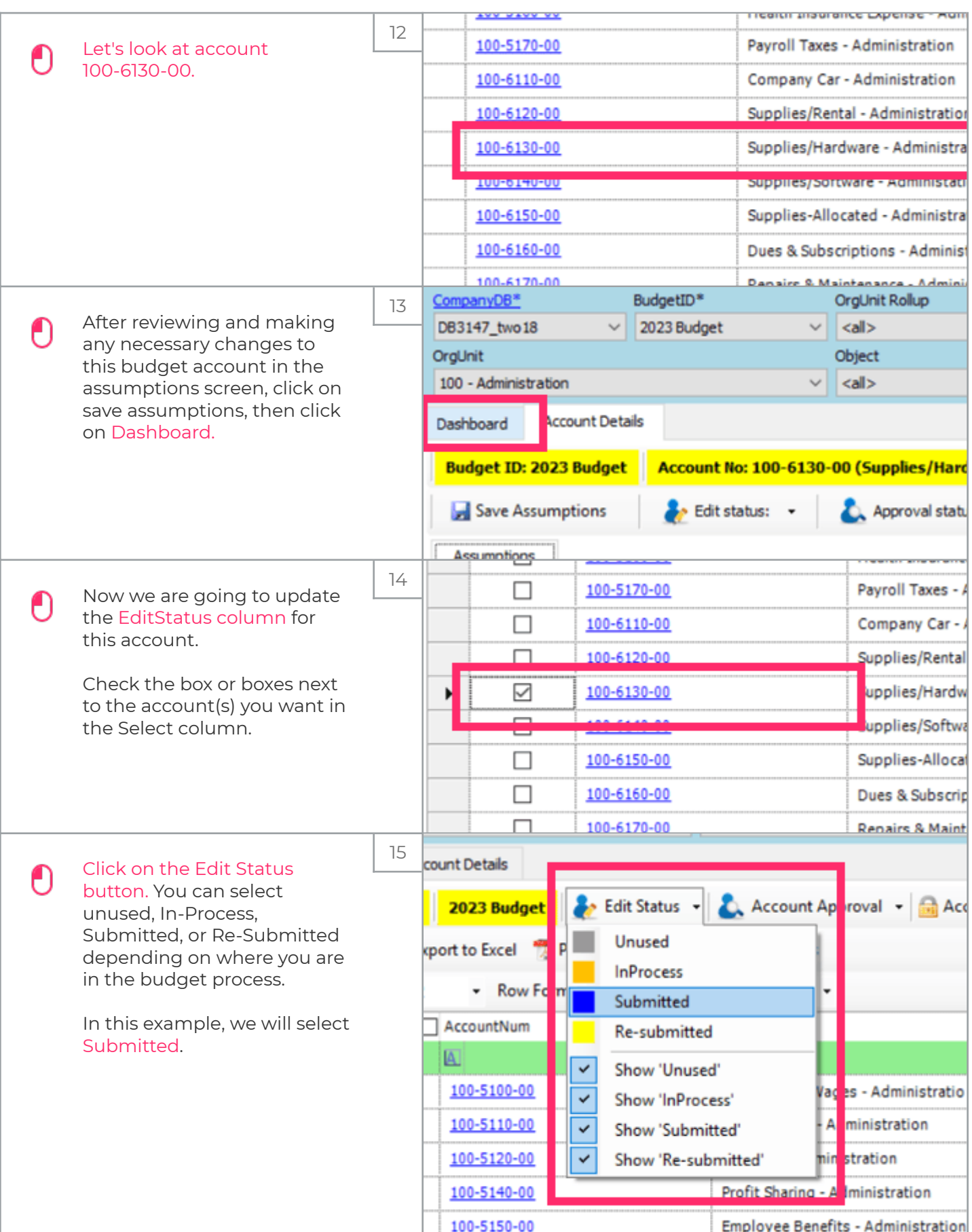

# iorad

### UG-Budgeting Dashboard

zgidwani

 $\mathbf{I}$ 

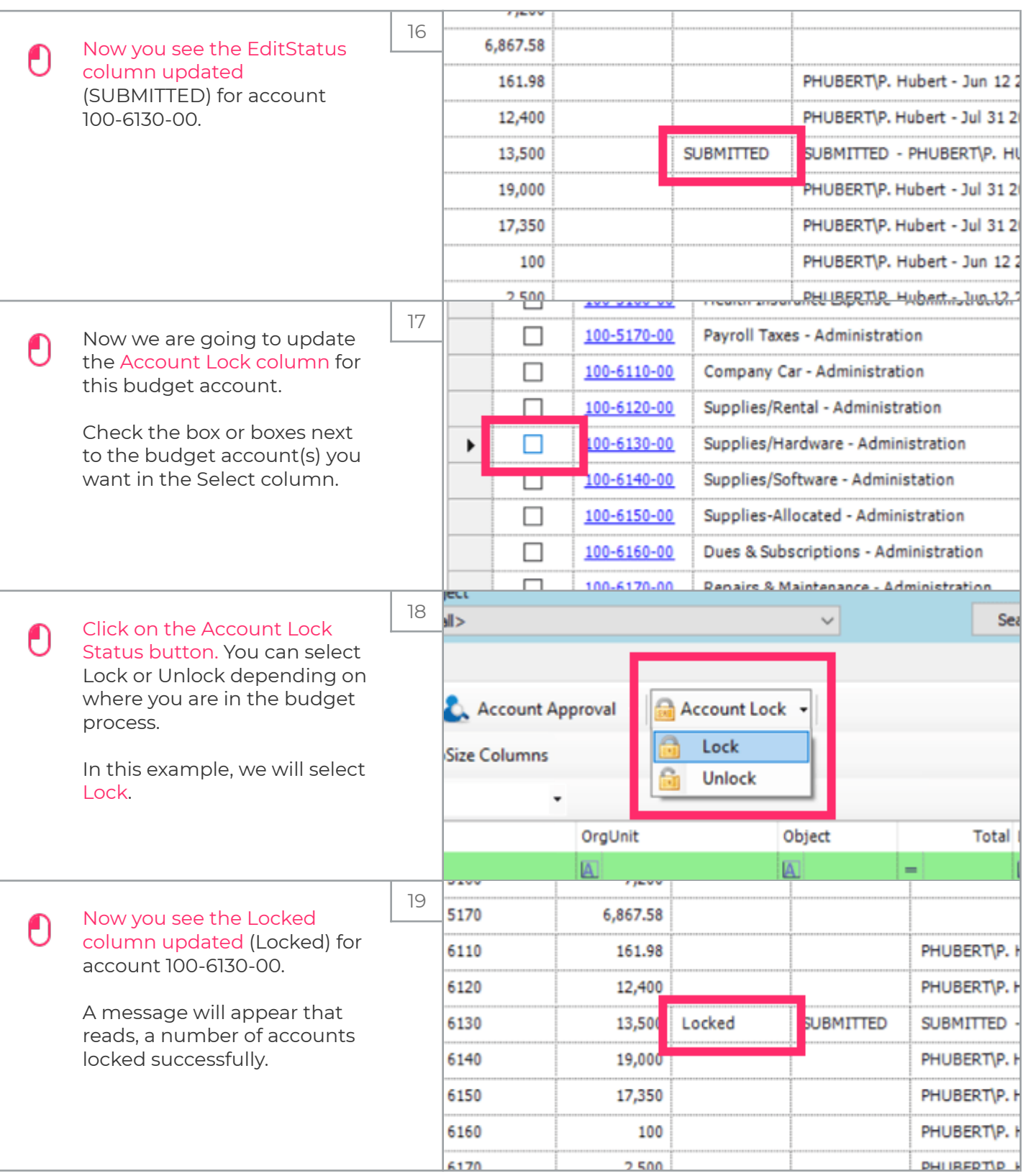

# iorad

### UG-Budgeting Dashboard

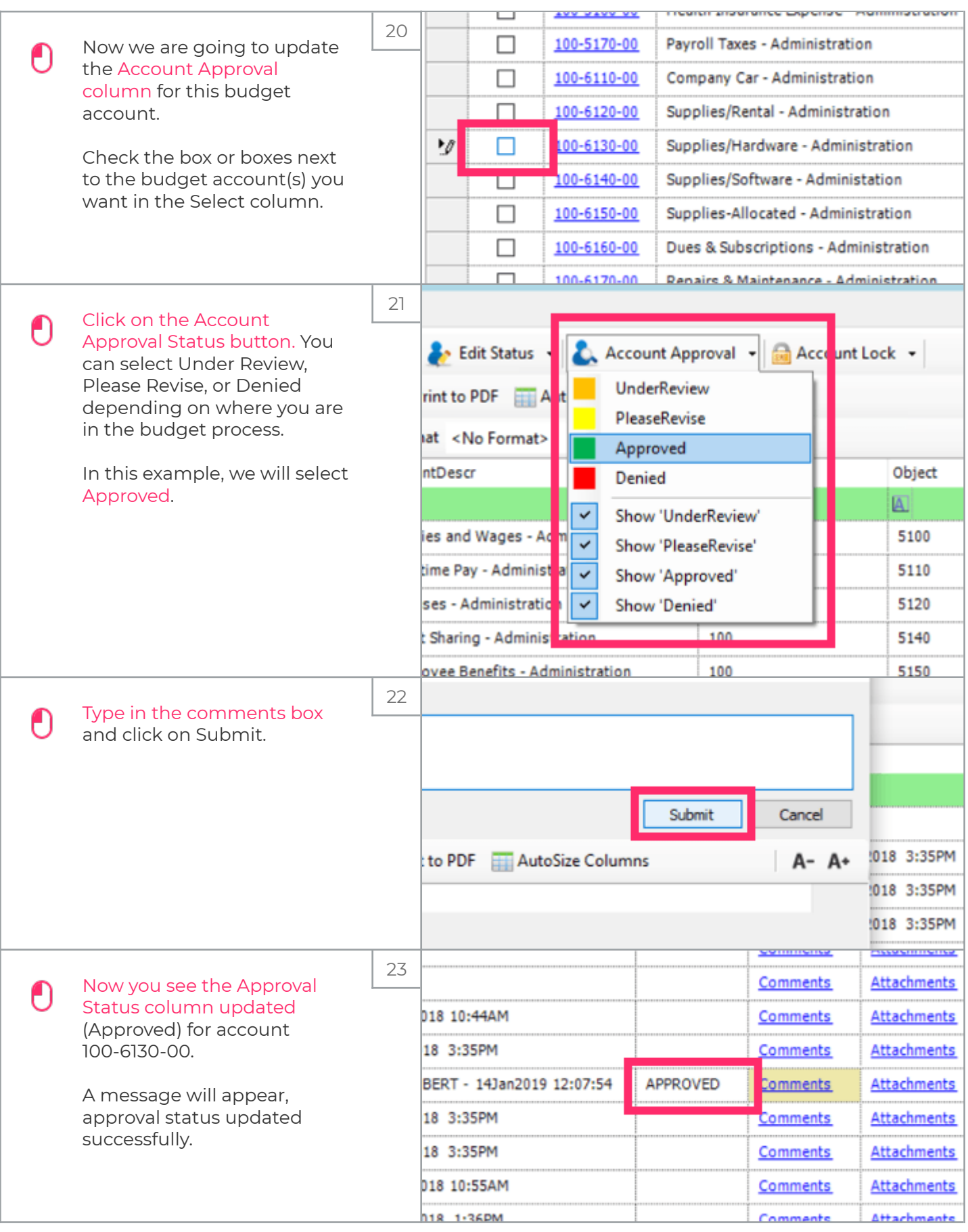

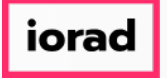

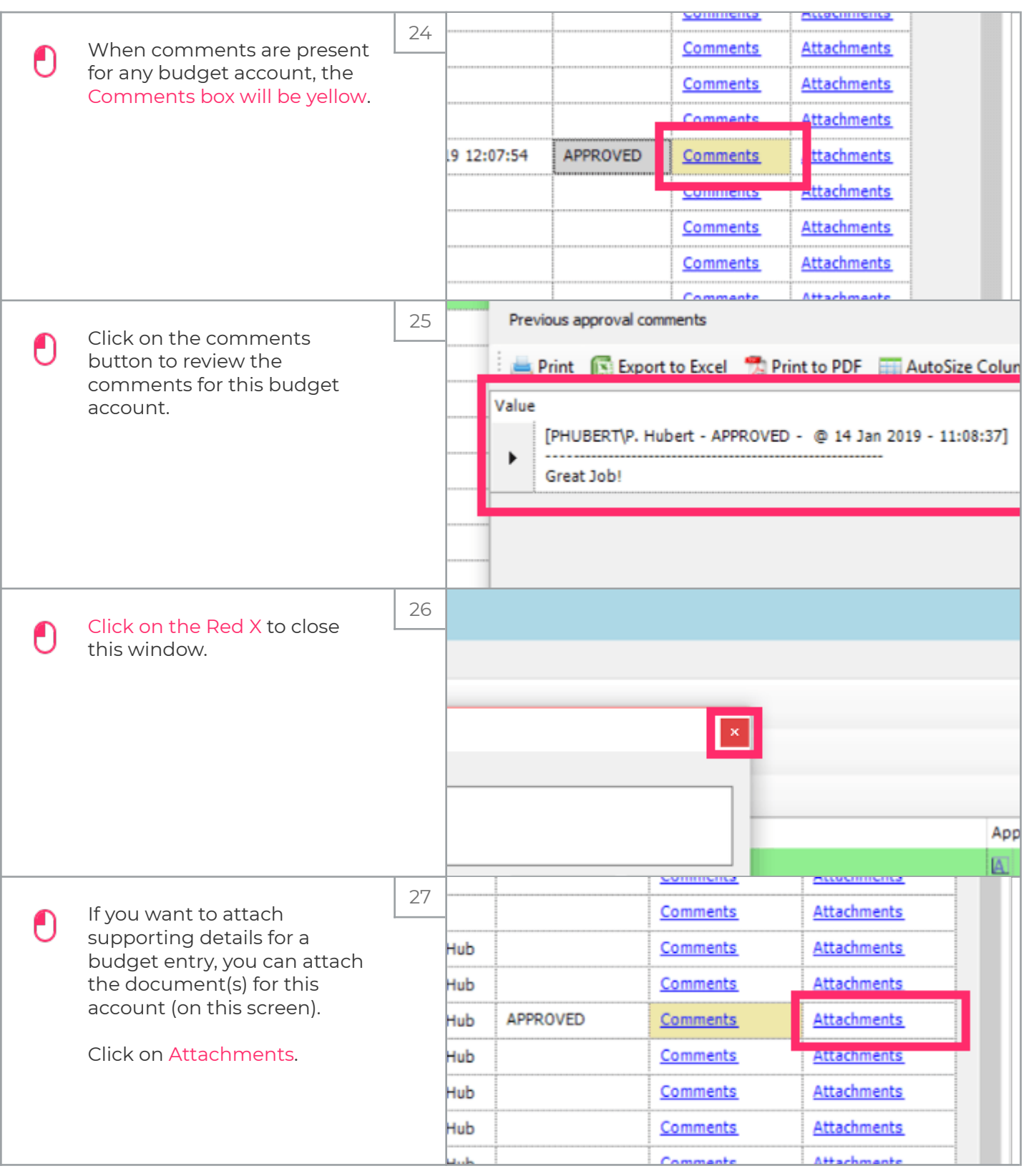

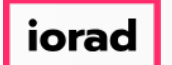

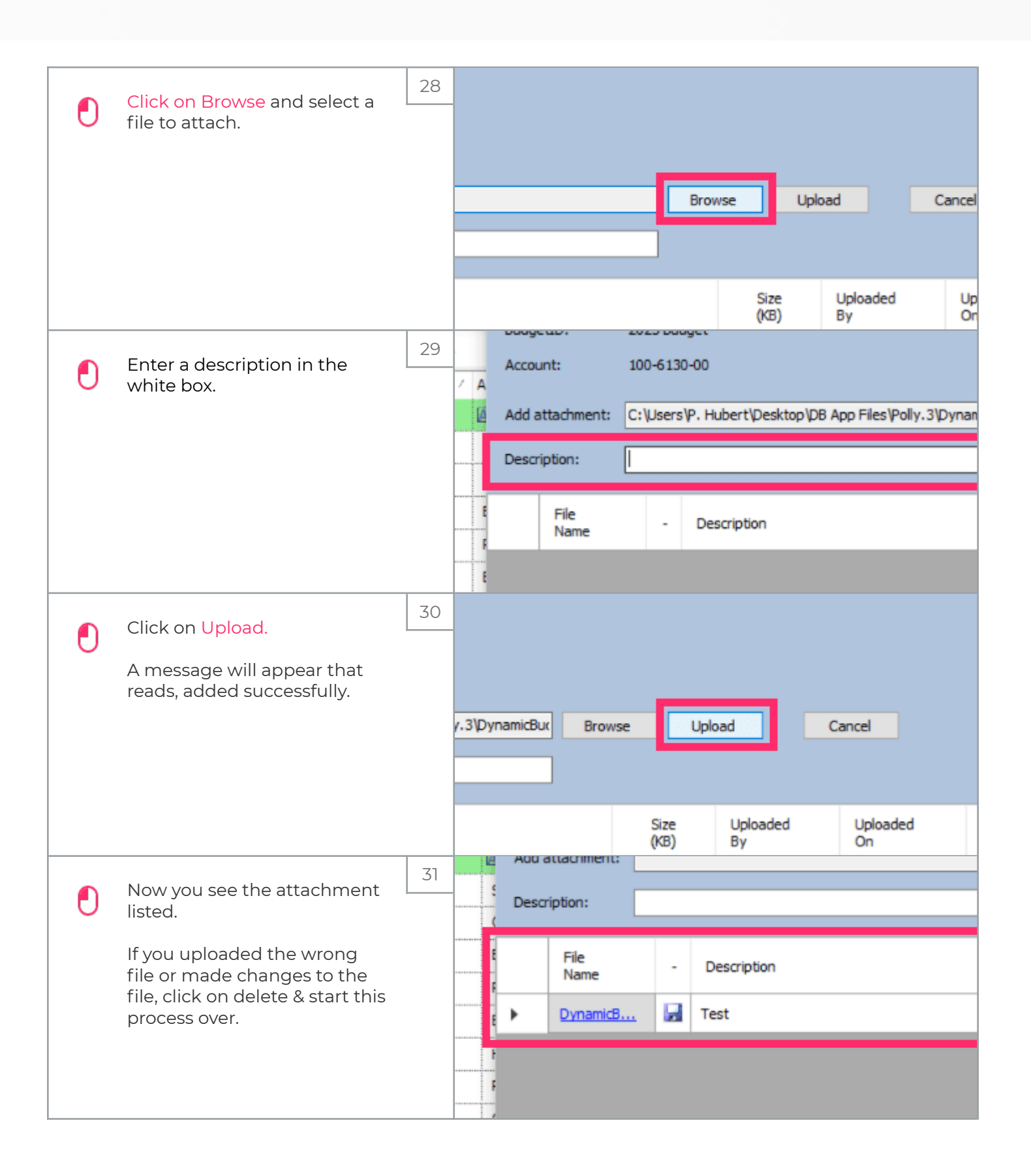

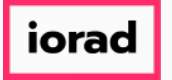

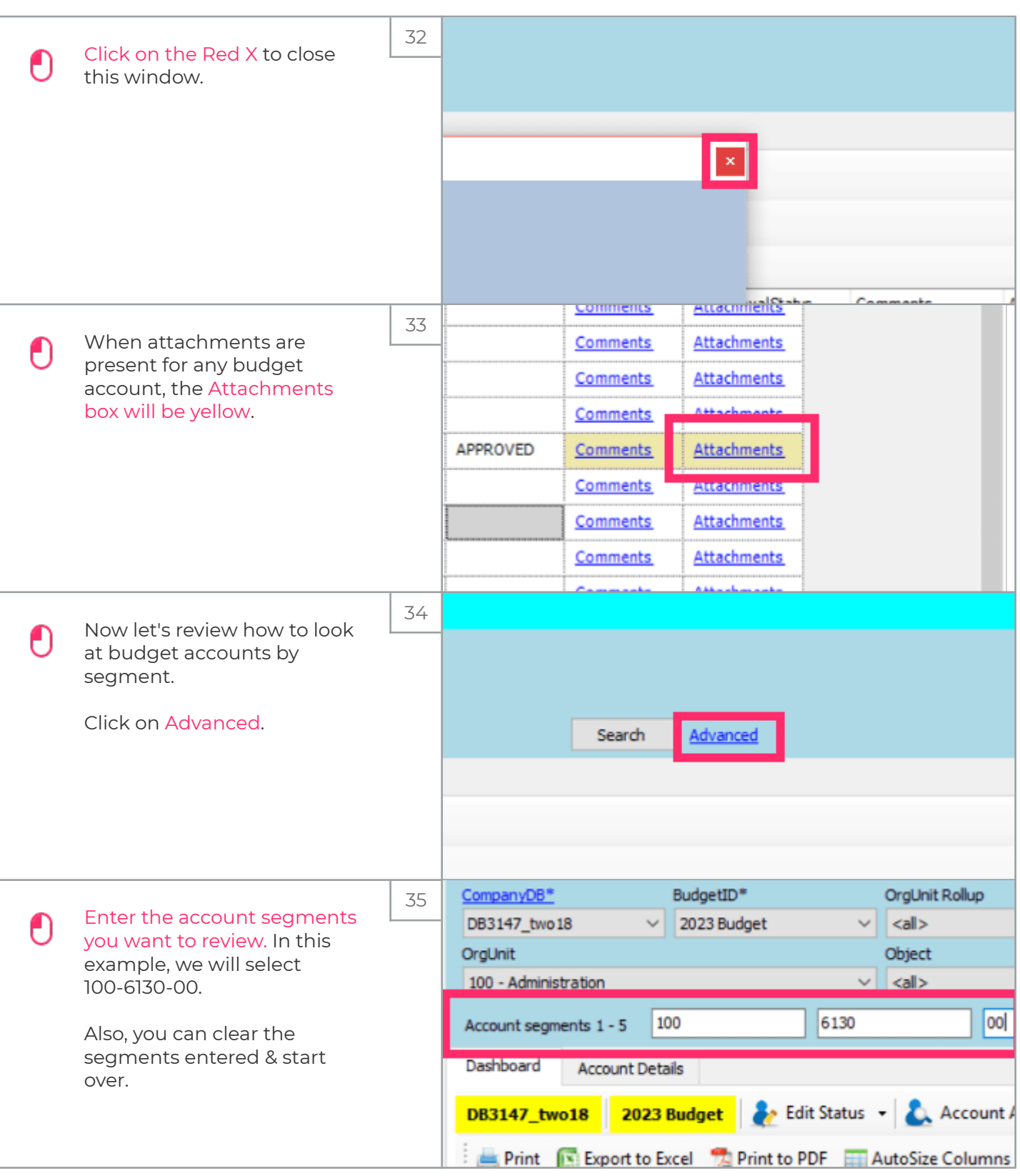

zgidwani

iorad

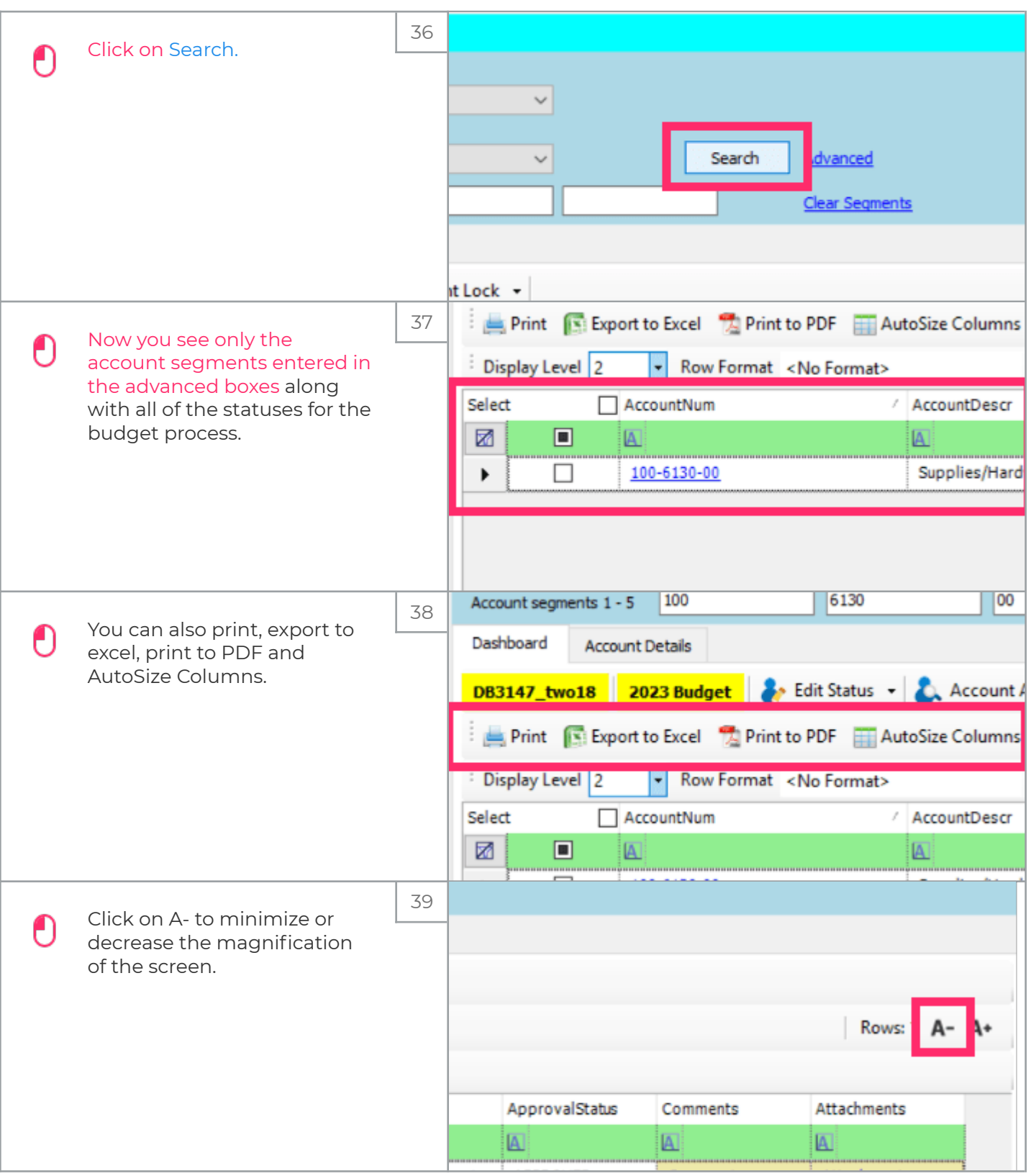

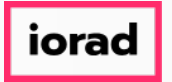

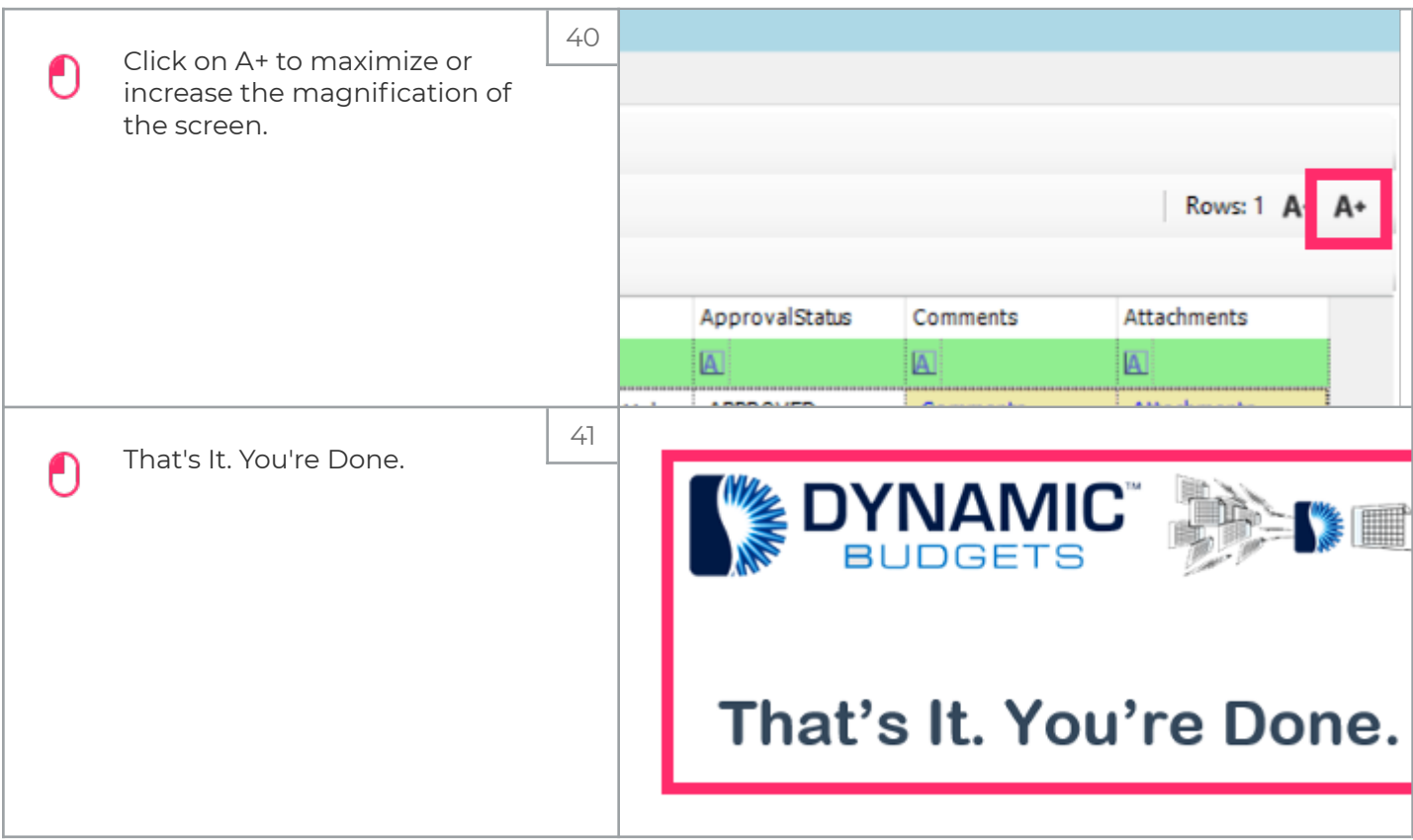